#### UNIVERSITY OF MASSACHUSETTS DARTMOUTH

#### **ECE160: Foundations of Computer Engineering I**

#### **Lecture #10 – Decision Making (I)**

#### Instructor: Dr. Liudong Xing SENG-213C, lxing@umassd.edu ECE Dept

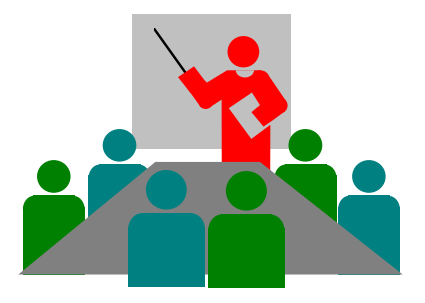

### Administrative Issues

• Lab#4 starts on Monday, Feb. 13

– Due **5pm, Wednesday, Feb. 15**

- Exam#1 on **Friday, Feb. 17**
	- Review session on Wednesday, Feb. 15

# Review of Lectures #9

- Precedence and associativity
- Evaluating complex expressions
	- Expressions without side effects
	- Expressions with side effects
- Mixed type expressions
	- Implicit type conversion
	- Explicit type conversion using cast operator (new type)

# **Outline**

- Logical data and operations
- Relational operators
- Two-way selection (*if …else* statement)

# Logical Data in C

- Logical data: true (1) or false (0).
- C does not have a logical data type.
- We can use other data types (usually int) to represent logical data.
	- 0 is considered false
	- any nonzero value is considered true.

# Logical Operators

- $\cdot$  !  $\rightarrow$  logical NOT
	- It is a unary operator and it changes a true (nonzero) value to false (zero) and vice versa.
- $88 \rightarrow$  logical AND
	- It is a binary operator and the result is true only when both operands are true
- $\cdot$   $\parallel$   $\rightarrow$  logical OR
	- It is a binary operator and the result is true if any of the operands is true. It is false when both operands are false.

### Operator Precedence (in descending order)

Postfix operators: ++, --, .. Prefix operators: ++, --, .. sizeof Plus/minus signs: +,- Logical NOT: ! Type cast: () Multiplicative operators: \*, /, % Addition: +, - Shift: << , >> Relation:  $<$ ,  $<=$ ,  $>=$ Equality operations: ==, != Bitwise/Boolean AND: & Bitwise/Boolean XOR: ^ Bitwise/Boolean OR: | Logical AND: && Logical OR: || Ternary conditional operator: ?: Assignment:  $=$   $, +=$ ,  $=-$ , etc..

# Exercise (1)

What is the value of each logical expression? ! 7 ! 0 3 && 0 1 && 0 1 && 1 7 && 1 1 || 0 1 || 3 0 || 0 3 || 0 0 || 7 !0 && 7

# Exercise (2)

• If  $x = 2$ ,  $y = 5$ ,  $z = 9$ , what is the value of the following expressions?

> $(x 88 y) || z$  $\|x\|$  (z && y) !y && (!x && z)

# Exercise (3)

If  $x = 1$ ,  $y = 5$ ,  $z = 3$  what is the result of the following expressions?

#### $(3^{*}y + 5 - (x\%5))88$  z

x && y %z

# Exercise (4)

• Write a program that reads two integers from the keyboard and computes their logical AND, OR and NOT operations.

# **Outline**

#### Logical data and operations

- 0: false (0)
- any nonzero value: true (1)
- Logical NOT (!), Logical AND (&&), Logical OR (||)
- Relational operators
- Two-way selection (*if …else* statement)

## Relational Operators

- They are all binary operators for comparing two operands
	- < less than
	- > greater than
	- <= less than or equal
	- >= greater than or equal
	- $==$  equal
	- != not equal

### Operator Precedence (in descending order)

Postfix operators: ++, --, .. Prefix operators: ++, --, .. sizeof Plus/minus signs: +,- Logical NOT: ! Type cast: () Multiplicative operators: \*, /, % Addition: +, - Shift: << , >> Relation:  $\lt$ ,  $\lt =$ ,  $\gt$ ,  $\gt =$ .. Equality operations: ==, != Bitwise/Boolean AND: & Bitwise/Boolean XOR: ^ Bitwise/Boolean OR: | Logical AND: && Logical OR: || Ternary conditional operator: ?: Assignment:  $=$ ,  $+=$ ,  $==$ , etc.

# Exercise (5)

• Write a program that reads in two integers and prints the result of:

> $a > b$  $a \geq b$  $a == b$  $a != b$  $a < b$  $a \leq b$

# Agenda

- Logical data and operations
- **√ Relational Operators**
- **Two-way selection (***if …else* **statement)**

### Two-Way Selection

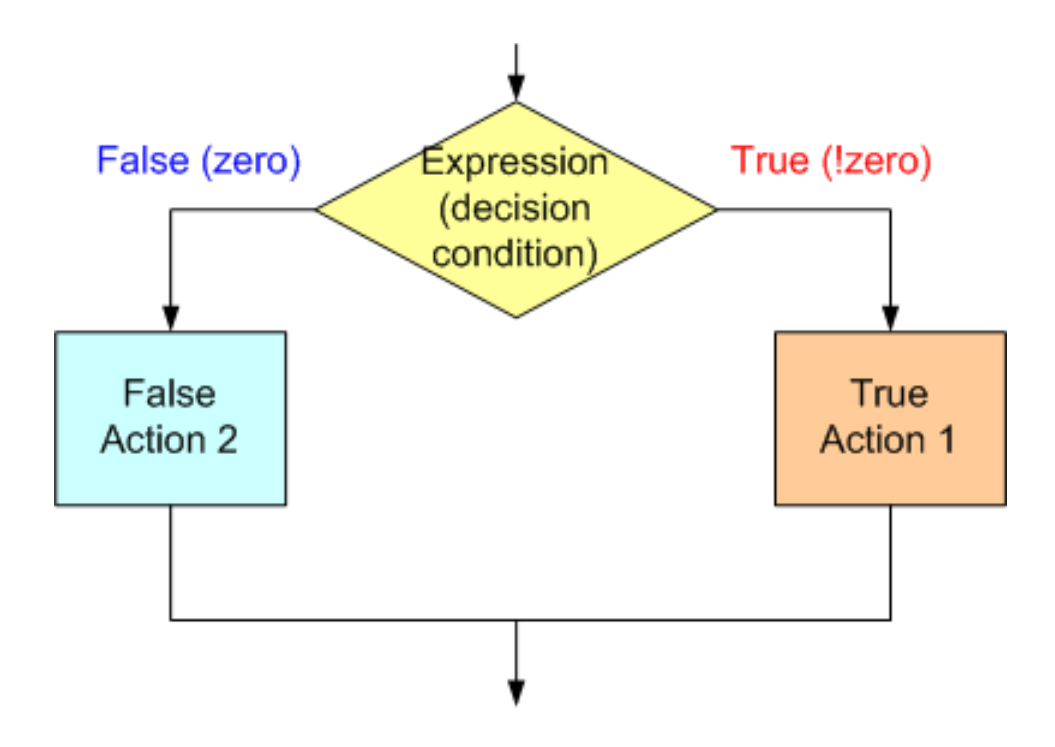

## if-else statements

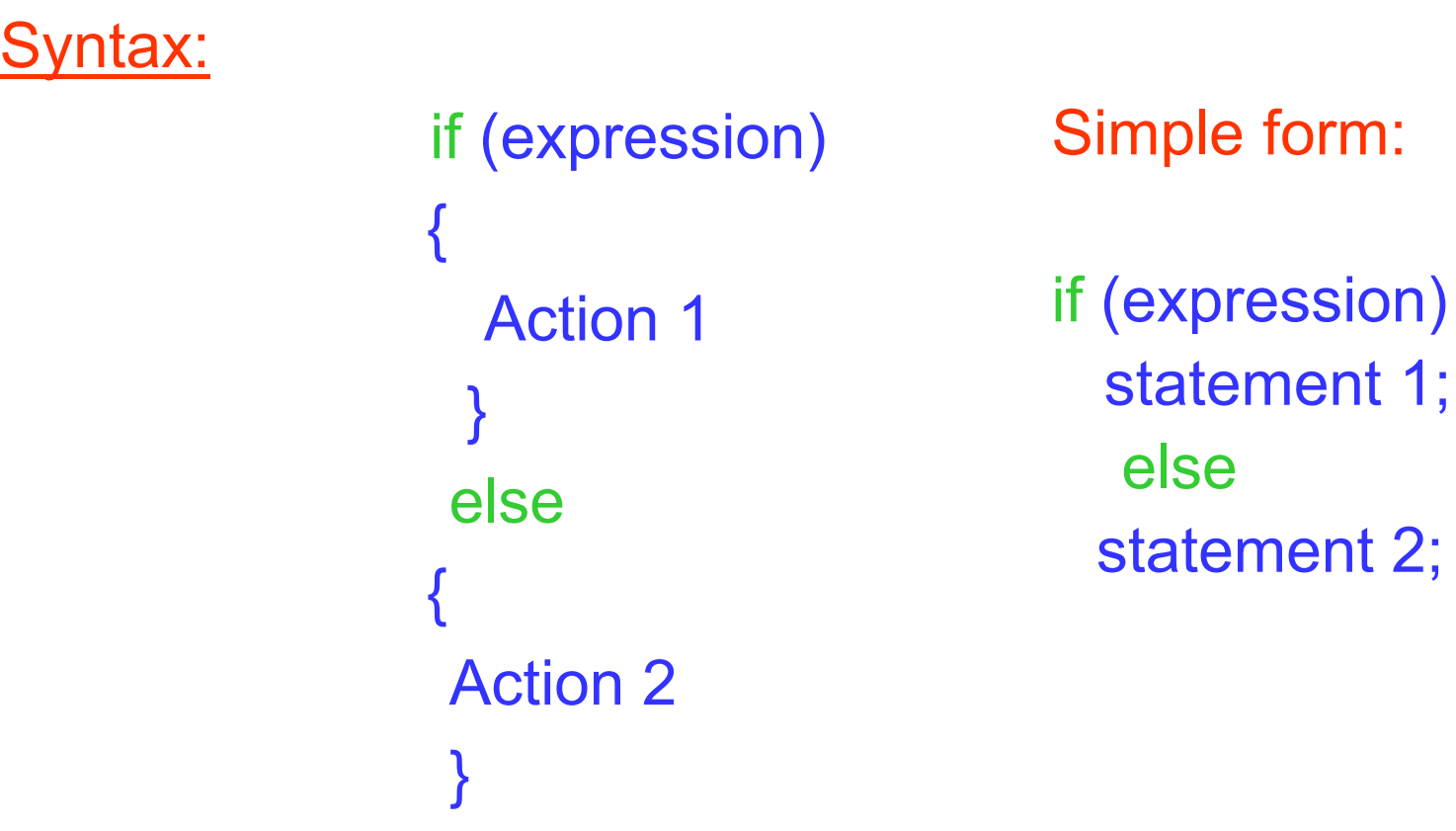

If expression is true (evaluates to 1), perform Action 1, else perform Action 2.

No semicolon (;) is needed for an if…else statement Statement 1 and 2 may have a ; as required by their types

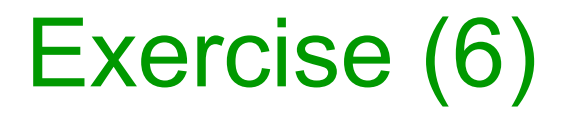

• Write a program that reads a number from the keyboard. If the number you entered is an even number, it outputs: "You entered an even number". If the number you entered is an odd number, it outputs: "You entered an odd number".

```
\#include \leqstdio.h>void main(void)
\{int a=0;
        printf("Enter an integer\n");
        scanf("%d", &a);
        if ((a\%2)=0)printf("You entered an Even number");
        else
                 printf("You entered an Odd number");
}
```
# Exercise (7)

• If the expression is changed to  $(a\%2)=1$ , what changes should be made to the program?

```
\#include \leqstdio.h>void main(void)
{
        int a=0;
        printf("Enter an integer\n");
        scanf("%d", &a);
        if ((a\%2)=1)printf("You entered an Odd number");
        else
                 printf("You entered an Even number");
}
```
# Note (1)

• We don't have to have an else statement. If we need to take action, only when a certain condition is met, then we only need an *if*.

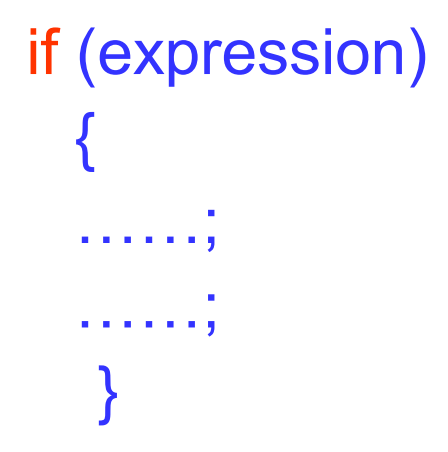

• If we need to take an action when a condition is met and a different action when the condition is not met, then we need an *else* too.

# Note (2)

• You can have multiple *if* like below. And there may or may not be an *else* statement.

```
if (expression 1) {
 …………
}
if(expression 2) {
…..
}
if(expression 3) {
…
}
```
# Exercise (8)

- Write a program that reads 3 numbers from the keyboard and adds the first two.
	- If their sum is greater than the third number, it prints "Sum is greater than the third number".
	- If their sum is equal to the third number it prints "Sum is equal to the third number".
	- If their sum is less than the third number, it prints "Sum is less than the third number".

# Solution

```
#include <stdio.h>
void main(void)
\{int a=0,b=0,c=0;
   printf("Enter three numbers\n");
   scanf("%d%d%d",&a,&b,&c);
}
    if ((a+b) > c) {
          printf("Sum is greater than the third number");
    }
    if((a+b)=c) {
          printf("Sum is equal to the third number");
    }
    if((a+b) < c) {
          printf("Sum is less than the third number");
    }
```
### Nested *if* Statements

An *if…else* is included within another *if…else* if (expression)  $\{$ if … else statement } else { Action 2 }

## Example

```
#include "stdio.h"
void main(void)
```

```
\{int a,b;
    printf("Enter two integers:\n");
    scanf("%d%d",&a, &b);
   if(a >= b){
                     if(a > b)printf("%d > %d", a, b);else 
                                print("%d == %d", a,b);}
    else 
           {
                     print("%d < %d", a, b);
```
Good programming style: Using indention Line up opening and closing braces

> If you enter 3 and 7 from the keyboard, what is the output of the program?

}

}

# Dangling *else* Problem

- The problem is created when there is no matching *else* for every *if*
- Solution:
	- *Always pair an "else" to the most recent unpaired "if" in the current block!*

### Example

 $if(a \ge b)$  $if(a > b)$  $printf("%d > %d", a,b);$ else printf("%d  $==$  %d", a, b);

Which *if* does this *else* belong to?

#### The second one

### Example

```
if(a >= b) {
    if(a > b)printf("%d > %d", a,b);}
  else
      printf("%d == %d", a, b);
```
Which *if* does this *else* belong to?

#### The first one

## Conditional Operator

- C provides a convenient alternative to *if…else*: the ternary conditional operator expression1 ? expression2 : expression3
- This means that if expression1 is true, then the overall expression evaluates to expression 2, else it evaluates to expression3.

### Operator Precedence (in descending order)

Postfix operators: ++, --, .. Prefix operators: ++, --, .. sizeof Plus/minus signs: +,- Logical NOT: ! Type cast: () Multiplicative operators: \*, /, % Addition: +, - Shift: << , >> Relation:  $\lt$ ,  $\lt =, \gt$ ,  $\gt =$ ... Equality operations: ==, != Bitwise/Boolean AND: & Bitwise/Boolean XOR: ^ Bitwise/Boolean OR: | Logical AND: && Logical OR: || Ternary conditional operator: ?: Assignment:  $=$   $, +=$ ,  $=-$ , etc..

# Exercise (9)

#### $x = (a == b)$  ? c--: c++

- If a is equal to b, c-- will be evaluated, its value is assigned to x, and 1 will be subtracted from c (side effect)
- Else (if a is not equal to b),  $c++$  will be evaluated and assigned to x, and 1 will be added to c (side effect)

For a=3, b=7, c=0, what is the value of x and c after the expression is evaluated?

How about for a=3, b=3, c=0?

### *Review Questions*

## Exercise (10)

If  $x = 3$ ,  $y = 2$ ,  $z = 9$ , what is the value of x,y,z after executing the following code:

> If $(x 88 y)$  $x = 10$ ; else  $y = 5$ ;

# Exercise (11)

If originally  $x=0$ ,  $y=1$  and  $z=2$ , what is the value of x,y,z after the execution of the code?

> $if (y)$  $if(x || y)$  $z = 10$ ; else  $z = 5$ ;

# Exercise (12)

If originally  $x = 0$ ,  $y = 0$  and  $z = 20$ , what is the value of x,y,z after executing the following piece of code?

$$
if(z == y) {\nx++;\ny++;\n\nelse\ny--;
$$

# Common Errors (1)

- Be aware of dangling else.
	- Always pair an "else" to the most recent unpaired "if" in the current block!
	- Use braces to avoid them.
- Be aware of side effects inside *if else* statements, e.g.:  $if (a--)$
- Do not use the equal  $(==)$  operator with a floating point number. It almost never works.

# Common Errors (2)

- DO NOT CONFUSE  $==$  (equal) with  $=$  (assignment).
- It is a compile error to have an *else* without a matching *if*.
- It is a compile error to forget the parentheses in the *if* expression.
- It is a compile error to put space between == != >= <=

# Summary of Lectures #10

- Logical data
- 3 logical operators
- 6 relational operators
- *if…else* statement
- Nested *if…else* statement
- Dangling *else* problem
- Ternary conditional operator ?:

# Things To Do

- Review Lecture Note
- Run the programs in the exercises

## Next Topic

• Decision Making II (switch)